Документ подписан простой электронной подписью и высшего образования Российской Федерации Информация о владельце:<br>ФИО: Кандрашина Седеральное посударственное автономное образовательное учреждение Должность: И.о. ректора ФГАОУ ВО «Самарский государст**вень и ти е толо бразования «Самарский государственный экономический университет»** ФИО: Кандрашина Елена Александровна университет» Дата подписания: 20.06.2022 15:49:23 Уникальный программный ключ:

2db64eb9605ce27edd3b8e8fdd32c70e0674ddd2

**Институт** Институт национальной и мировой экономики

**Кафедра** Региональной экономики и управления

**УТВЕРЖДЕНО** Ученым советом Университета (протокол № 9 от 31 мая 2022 г. )

# **РАБОЧАЯ ПРОГРАММА**

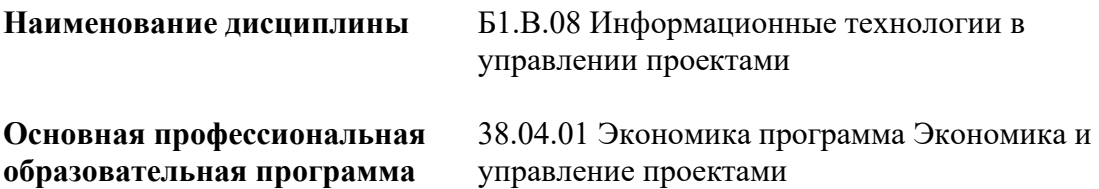

Квалификация (степень) выпускника магистр

- 1 Место дисциплины в структуре ОП
- 2 Планируемые результаты обучения по дисциплине, обеспечивающие достижение планируемых результатов обучения по программе
- 3 Объем и виды учебной работы
- 4 Содержание дисциплины
- 5 Материально-техническое и учебно-методическое обеспечение дисциплины
- 6 Фонд оценочных средств по дисциплине

Целью изучения дисциплины является формирование результатов обучения, обеспечивающих достижение планируемых результатов освоения образовательной программы.

#### **1. Место дисциплины в структуре ОП**

Дисциплина Информационные технологии в управлении проектами входит в часть, формируемая участниками образовательных отношений блока Б1.Дисциплины (модули)

Предшествующие дисциплины по связям компетенций: Управление проектной деятельностью в профессиональной сфере, Цифровая экономика и проектное управление, Методология и технологии проектной деятельности, Экономика и управление проектами в государственно-частном партнерстве, Организация проектного офиса, Международные и национальные стандарты управления проектами, Практикум по программированию и проектированию, Формирование и развитие проектных команд, Управление командой проекта

#### **2. Планируемые результаты обучения по дисциплине, обеспечивающие достижение планируемых результатов обучения по программе**

Изучение дисциплины Информационные технологии в управлении проектами в образовательной программе направлено на формирование у обучающихся следующих компетенций:

**Универсальные компетенции (УК):**

УК-2 - Способен управлять проектом на всех этапах его жизненного цикла

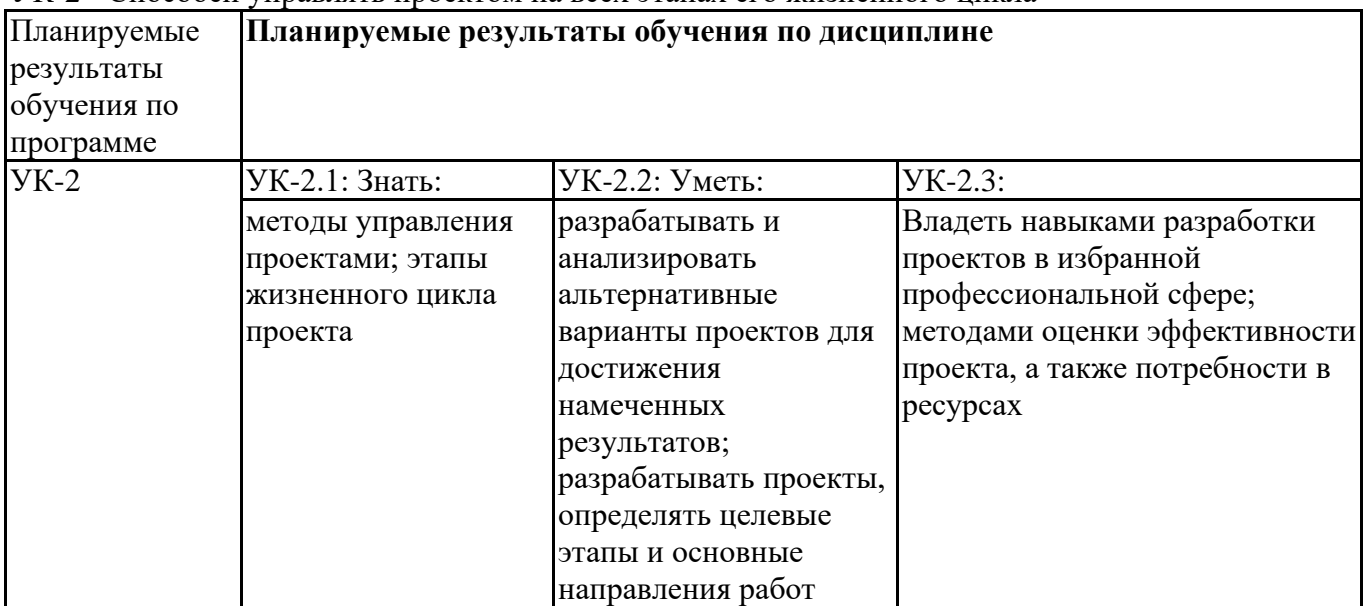

**Профессиональные компетенции (ПК):**

ПК-1 - Способен обеспечивать финансово-экономическую подготовку проектов, в том числе проектов государственно-частного партнерства, включая финансовую модель

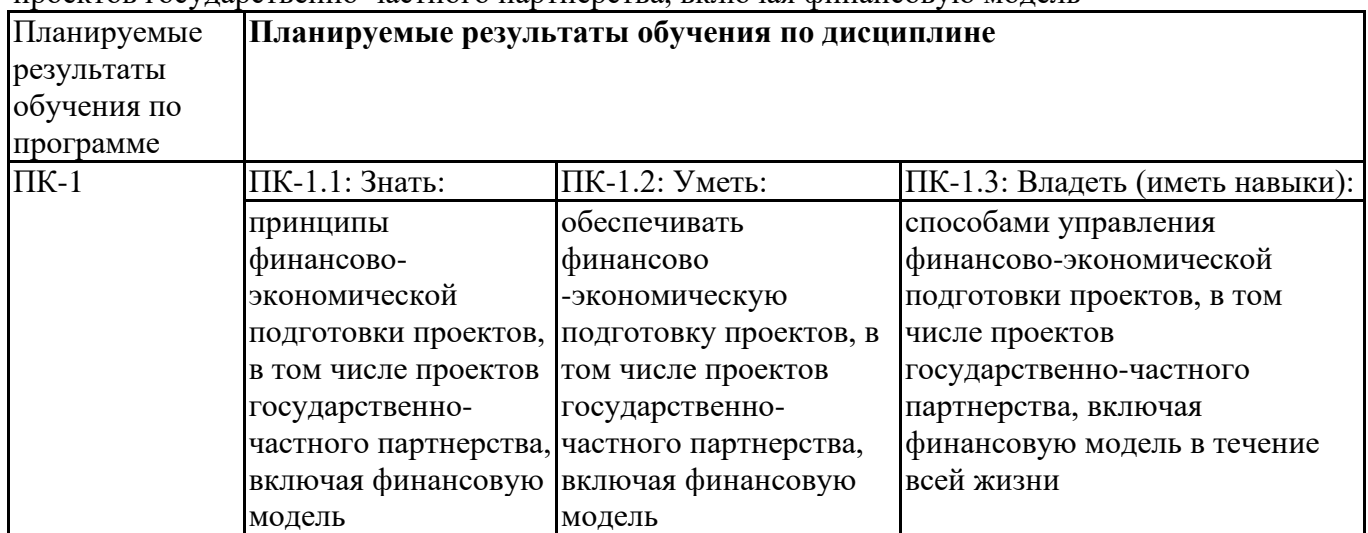

ПК-3 - Способен обосновывать перспективные направления научных исследований, обобщать и публично представлять научные результаты в процессе инициирования и планирования проекта государственно-частного партнерства

| Планируемые | Планируемые результаты обучения по дисциплине |                       |                                 |
|-------------|-----------------------------------------------|-----------------------|---------------------------------|
| результаты  |                                               |                       |                                 |
| обучения по |                                               |                       |                                 |
| программе   |                                               |                       |                                 |
| $\Pi K-3$   | ПК-3.1: Знать:                                | ПК-3.2: Уметь:        | ПК-3.3: Владеть (иметь навыки): |
|             | перспективные                                 | обосновывать          | навыками выбора                 |
|             | направления научных перспективные             |                       | перспективных направлений       |
|             | исследований в                                | направления научных   | научных исследований,           |
|             | процессе                                      | исследований,         | обобщения и публичного          |
|             | инициирования и                               | обобщать и публично   | представления научных           |
|             | планирования                                  | представлять научные  | результатов в процессе          |
|             | проекта                                       | результаты в процессе | инициирования и планирования    |
|             |                                               | инициирования и       | проекта                         |
|             |                                               | планирования проекта  |                                 |

#### **3. Объем и виды учебной работы**

Учебным планом предусматриваются следующие виды учебной работы по дисциплине: **Очная форма обучения**

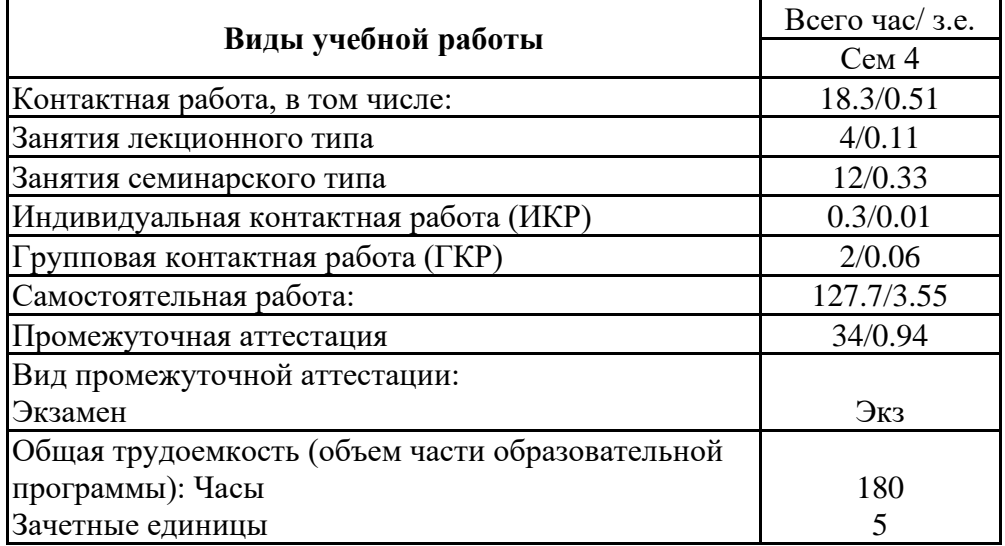

#### **4. Содержание дисциплины**

#### *4.1. Разделы, темы дисциплины и виды занятий:*

Тематический план дисциплины Информационные технологии в управлении проектами представлен в таблице.

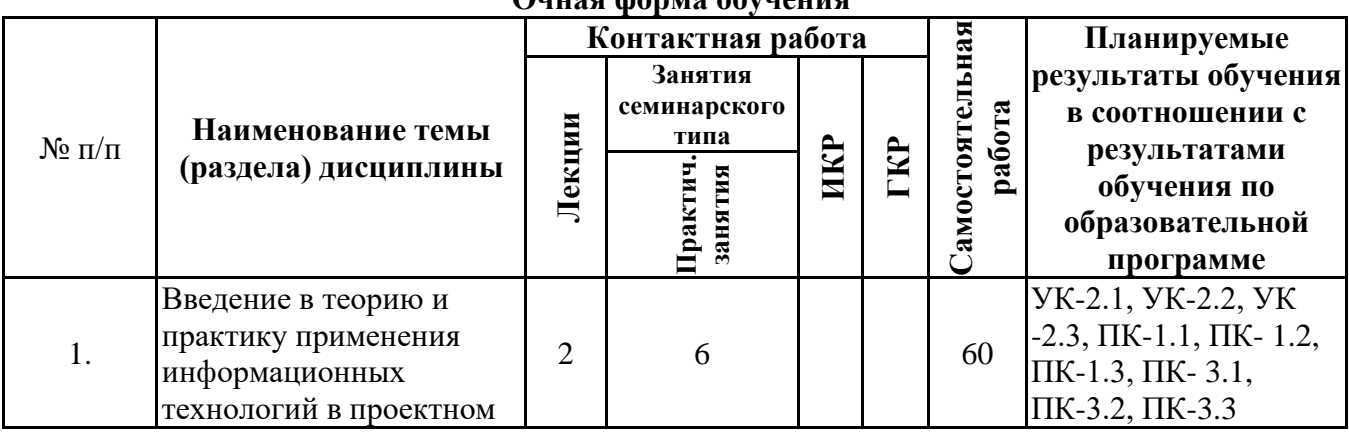

#### **Разделы, темы дисциплины и виды занятий Очная форма обучения**

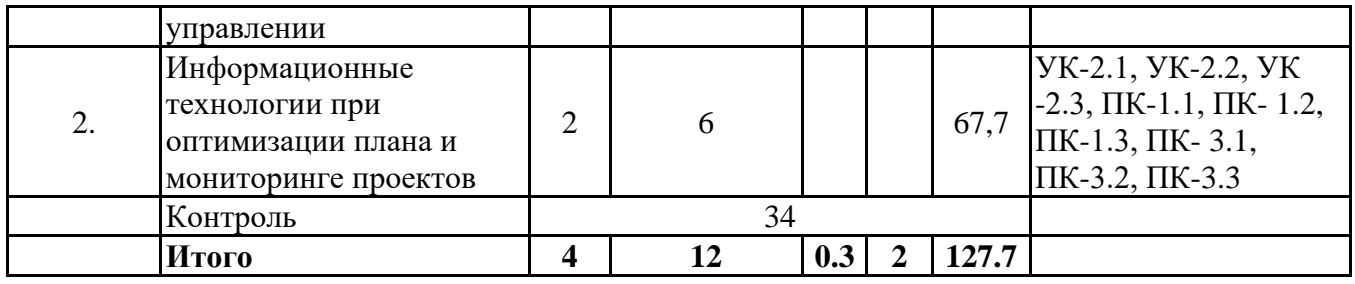

#### *4.2 Содержание разделов и тем*

#### **4.2.1 Контактная работа**

#### **Тематика занятий лекционного типа**

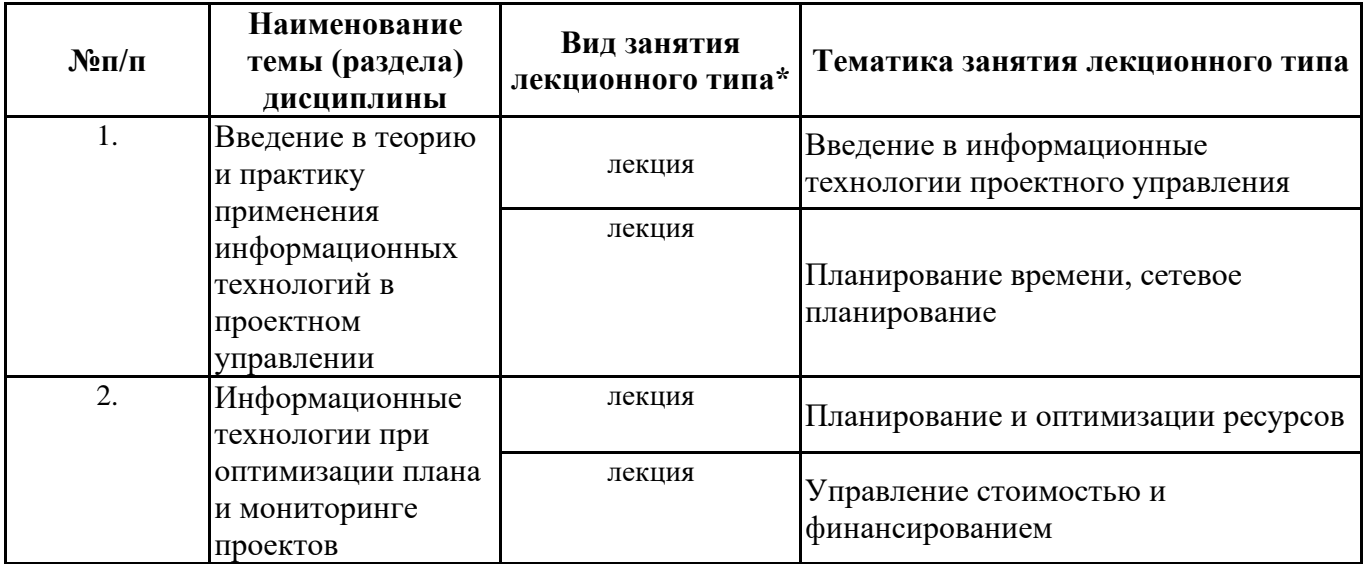

\*лекции и иные учебные занятия, предусматривающие преимущественную передачу учебной информации педагогическими работниками организации и (или) лицами, привлекаемыми организацией к реализации образовательных программ на иных условиях, обучающимся

#### **Тематика занятий семинарского типа**

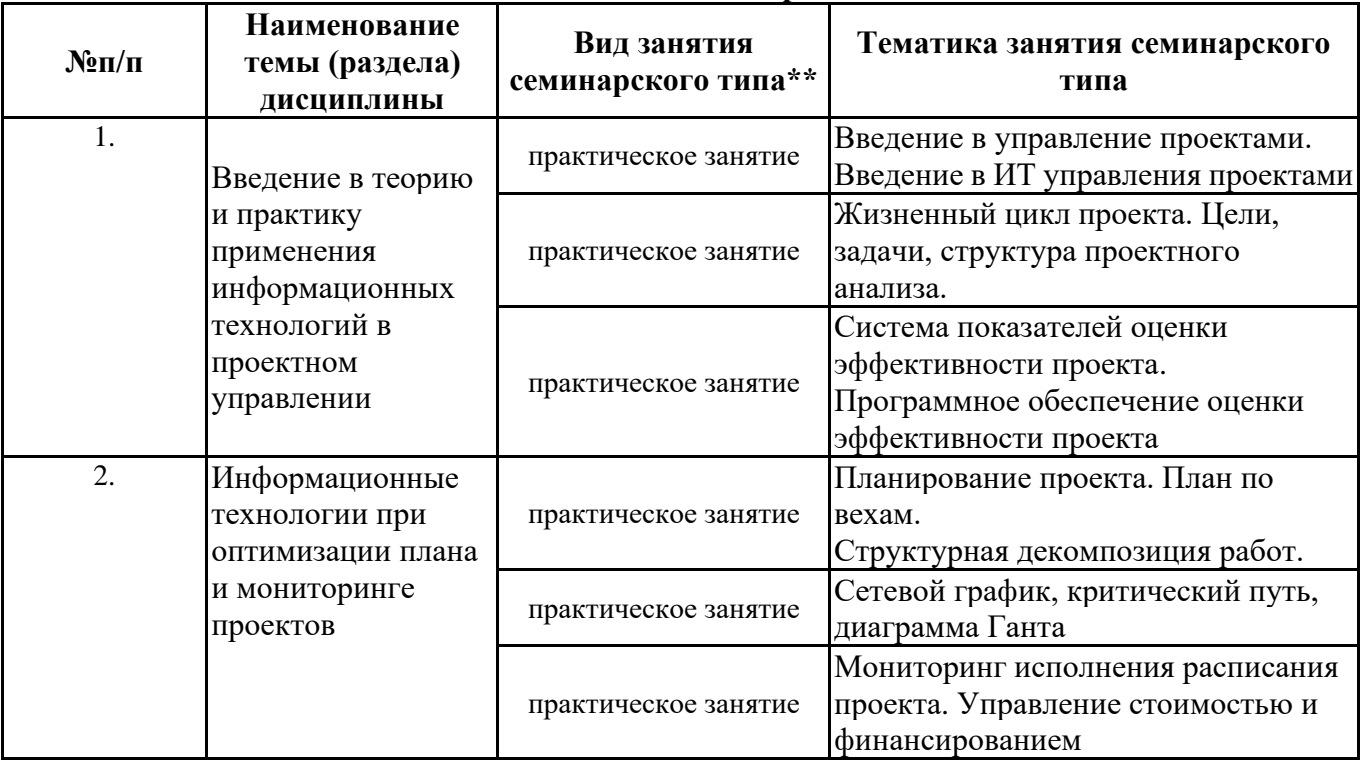

\*\* семинары, практические занятия, практикумы, лабораторные работы, коллоквиумы и иные аналогичные занятия

#### **Иная контактная работа**

При проведении учебных занятий СГЭУ обеспечивает развитие у обучающихся навыков командной работы, межличностной коммуникации, принятия решений, лидерских качеств

(включая при необходимости проведение интерактивных лекций, групповых дискуссий, ролевых игр, тренингов, анализ ситуаций и имитационных моделей, преподавание дисциплин (модулей) в форме курсов, составленных на основе результатов научных исследований, проводимых организацией, в том числе с учетом региональных особенностей профессиональной деятельности выпускников и потребностей работодателей).

Формы и методы проведения иной контактной работы приведены в Методических указаниях по основной профессиональной образовательной программе.

| $N_{\rm e}\pi/\pi$ | Наименование темы (раздела)<br>дисциплины                                                                                           | Вид самостоятельной работы ***                                                 |
|--------------------|----------------------------------------------------------------------------------------------------|--------------------------------------------------------------------------------|
|                    | Введение в теорию и практику<br>применения информационных технологий - подготовка электронной презентации<br>в проектном управлении | - подготовка доклада<br>- тестирование                                         |
| 2.                 | Информационные технологии при<br>оптимизации плана и мониторинге<br>проектов                                                        | - подготовка доклада<br>- подготовка электронной презентации<br>- тестирование |

**4.2.2 Самостоятельная работа**

\*\*\* самостоятельная работа в семестре, написание курсовых работ, докладов, выполнение контрольных работ

#### **5. Материально-техническое и учебно-методическое обеспечение дисциплины**

#### **5.1 Литература:**

#### **Основная литература**

1.Чекмарев, А. В. Управление ИТ-проектами и процессами : учебник для вузов / А. В. Чекмарев. — Москва : Издательство Юрайт, 2022. — 228 с. — (Высшее образование). — ISBN 978-5-534-11191-0. — Текст : электронный // Образовательная платформа Юрайт [сайт]. — URL: https://urait.ru/bcode/493916

2.Проектирование информационных систем : учебник и практикум для вузов / под общей редакцией Д. В. Чистова. — Москва : Издательство Юрайт, 2022. — 258 с. — (Высшее образование). — ISBN 978-5-534-00492-2. — Текст : электронный // Образовательная платформа Юрайт [сайт]. — URL:<https://urait.ru/bcode/489307>

#### **Дополнительная литература**

1.Белов, П. Г. Управление рисками, системный анализ и моделирование в 3 ч. Часть 1 : учебник и практикум для вузов / П. Г. Белов. — Москва : Издательство Юрайт, 2022. — 211 с. — (Высшее образование). — ISBN 978-5-534-02606-1. — Текст : электронный // Образовательная платформа Юрайт [сайт]. — URL: https://urait.ru/bcode/490634

2.Белов, П. Г. Управление рисками, системный анализ и моделирование в 3 ч. Часть 2 : учебник и практикум для вузов / П. Г. Белов. — Москва : Издательство Юрайт, 2022. — 250 с. — (Высшее образование). — ISBN 978-5-534-02608-5. — Текст : электронный // Образовательная платформа Юрайт [сайт]. — URL: https://urait.ru/bcode/490635

3.Белов, П. Г. Управление рисками, системный анализ и моделирование в 3 ч. Часть 3 : учебник и практикум для вузов / П. Г. Белов. — Москва : Издательство Юрайт, 2022. — 272 с. — (Высшее образование). — ISBN 978-5-534-02609-2. — Текст : электронный // Образовательная платформа Юрайт [сайт]. — URL: https://urait.ru/bcode/4906361.

#### **Литература для самостоятельного изучения**

- 1. Распоряжение Минэкономразвития России от 14.04.2014 N 26Р-АУ "Об утверждении Методических рекомендаций по внедрению проектного управления в органах исполнительной власти.
- 2. ГОСТ Р 54869–2011 «Проектный менеджмент. Требования к управлению проектом».
- 3. ГОСТ Р 54870–2011 «Проектный менеджмент. Требования к управлению портфелем проектов».
- 4. ГОСТ Р 54871–2011 «Проектный менеджмент. Требования к управлению программой».
- 5. Проектный офис по реализации программы «Цифровая экономика Российской Федерации» при

Правительстве РФ URL: http://ac.gov.ru/projects/otherprojects/014091.html

- 6. Материалы Всемирного экономического форума в Давосе URL: https://www.weforum.org/
- 7. Программа «Цифровая экономика Российской Федерации» URL:
- http://d-russia.ru/wp-content/uploads/2017/05/programmaCE.pdf/
- 8. Прохоров А. Цифровая трансформация в цифрах. URL: <http://www.osp.ru/os/2016/02/13049319/>
- 9. World Bank Digital Dividends URL: http://documents.worldbank.org/curated/ en/896971468194972881/pdf/102725-PUB-Replacement-PUBLIC.pdf/
- 10. Choi, H., H. Varian (2009) "Predicting the present using Google Trends" Working paper. URL: [https://static.googleusercontent.com/media/www.google.com/ru//googleblogs/pdfs/goo](https://static.googleusercontent.com/media/www.google.com/ru/googleblogs/pdfs/goo%20gle_predicting_the_present.pdf/)  [gle\\_predicting\\_the\\_present.pdf/](https://static.googleusercontent.com/media/www.google.com/ru/googleblogs/pdfs/goo%20gle_predicting_the_present.pdf/)
- 11. Цифровая жизнь российских мегаполисов: модель, динамика, примеры. Институт исследований развивающихся рынков бизнес-школы Сколково (IEMS). URL: https://iems.skolkovo.ru/downloads/documents/SKOLKOVO\_IEMS/Research\_Reports/SKOLK OVO\_IEMS\_Research\_2016-11-30\_ru.pdf
- 12. [consultant.ru](http://www.consultant.ru/) интернет-версия ИПС «КонсультантПлюс»
- 13. [garant.ru](http://www.garant.ru/) интернет-версия ИПС «Гарант»
- 14. [http://elibrary.ru](http://elibrary.ru/) научная электронная библиотека ELIBRARY.RU
- 15. [http://ibooks.ru](http://ibooks.ru/) электронная библиотечная система «Айбукс»
- 16. <https://programs.gov.ru/Portal/analytics/measureCompleteKeyEventsGP> Портал государственных программ РФ
- 17. <http://pmolimp.ru/2017/news/> Аналитический центр при Правительстве Российской Федерации, материалы по проектному управлению в государственном управлении.
- 18. Зуб, А. Т. Управление проектами : учебник и практикум для вузов / А. Т. Зуб. Москва : Издательство Юрайт, 2021. — 422 с. — (Высшее образование). — ISBN 978-5-534-00725-1. — Текст : электронный // Образовательная платформа Юрайт [сайт]. — URL: https://urait.ru/bcode/469084
- 19. Управление проектами : учебник и практикум для вузов / А. И. Балашов, Е. М. Рогова, М. В. Тихонова, Е. А. Ткаченко ; под общей редакцией Е. М. Роговой. — Москва : Издательство Юрайт, 2020. — 383 с. — (Высшее образование). — ISBN 978-5-534-00436-6. — Текст : электронный // ЭБС Юрайт [сайт]. — URL: https://urait.ru/bcode/449791
- 20. Поляков, Н. А. Управление инновационными проектами : учебник и практикум для вузов / Н. А. Поляков, О. В. Мотовилов, Н. В. Лукашов. — Москва : Издательство Юрайт, 2020. — 330 с. — (Высшее образование). — ISBN 978-5-534-00952-1. — Текст : электронный // ЭБС Юрайт [сайт]. — URL: https://urait.ru/bcode/450564
- 21. Управление проектом: основы проектного управления: учебник / Разу М.Л., под ред., Бронникова Т.М., Лялин А.М., Титов С.А., Якутин Ю.В. — Москва: КноРус, 2021. — 755 с. — ISBN 978-5-406-08579-0. — URL: https://book.ru/book/940183
- 22. Белый, Е.М. Управление проектами (с практикумом): учебник / Белый Е.М. Москва: КноРус, 2021. — 262 с. — ISBN 978-5-406-08082-5. — URL:<https://book.ru/book/939055>
- 23. Кузнецова, Е. В. Управление портфелем проектов как инструмент реализации корпоративной стратегии : учебник для вузов / Е. В. Кузнецова. — 2-е изд., перераб. и доп. — Москва : Издательство Юрайт, 2020. — 177 с. — (Высшее образование). — ISBN 978-5-534-07425-3. — Текст : электронный // ЭБС Юрайт [сайт]. — URL: https://urait.ru/bcode/451359

# **5.2. Перечень лицензионного программного обеспечения**

1. Microsoft Windows 10 Education / Microsoft Windows 7 / Windows Vista Business

2. Office 365 ProPlus, Microsoft Office 2019, Microsoft Office 2016 Professional Plus (Word, Excel, Access, PowerPoint, Outlook, OneNote, Publisher) / Microsoft Office 2007 (Word, Excel, Access, PowerPoint)

## **5.3 Современные профессиональные базы данных, к которым обеспечивается доступ обучающихся**

1. Профессиональная база данных «Информационные системы Министерства экономического развития Российской Федерации в сети Интернет» (Портал «Официальная Россия» - http://www.gov.ru/)

2. Профессиональная база данных «Финансово-экономические показатели Российской Федерации» (Официальный сайт Министерства финансов РФ - [https://www.minfin.ru/ru/\)](https://www.minfin.ru/ru/)

3. Профессиональная база данных «Официальная статистика» (Официальный сайт Федеральной службы государственной статистики - [http://www.gks.ru/\)](http://www.gks.ru/)

#### **5.4. Информационно-справочные системы, к которым обеспечивается доступ обучающихся**

1. Справочно-правовая система «Консультант Плюс»

2. Справочно-правовая система «ГАРАНТ-Максимум»

#### Учебные аудитории для проведения занятий лекционного типа Комплекты ученической мебели Мультимедийный проектор Доска Экран Учебные аудитории для проведения практических занятий (занятий семинарского типа) Комплекты ученической мебели Мультимедийный проектор Доска Экран Компьютеры с выходом в сеть «Интернет» и ЭИОС СГЭУ Учебные аудитории для групповых и индивидуальных консультаций Комплекты ученической мебели Мультимедийный проектор Доска Экран Компьютеры с выходом в сеть «Интернет» и ЭИОС СГЭУ Учебные аудитории для текущего контроля и промежуточной аттестации Комплекты ученической мебели Мультимедийный проектор Доска Экран Компьютеры с выходом в сеть «Интернет» и ЭИОС СГЭУ Помещения для самостоятельной работы Комплекты ученической мебели Мультимедийный проектор Доска Экран Компьютеры с выходом в сеть «Интернет» и ЭИОС СГЭУ Помещения для хранения и профилактического обслуживания оборудования Комплекты специализированной мебели для хранения оборудования

#### **5.5. Специальные помещения**

#### **5.6 Лаборатории и лабораторное оборудование**

**6. Фонд оценочных средств по дисциплине Информационные технологии в управлении проектами:**

#### **6.1. Контрольные мероприятия по дисциплине**

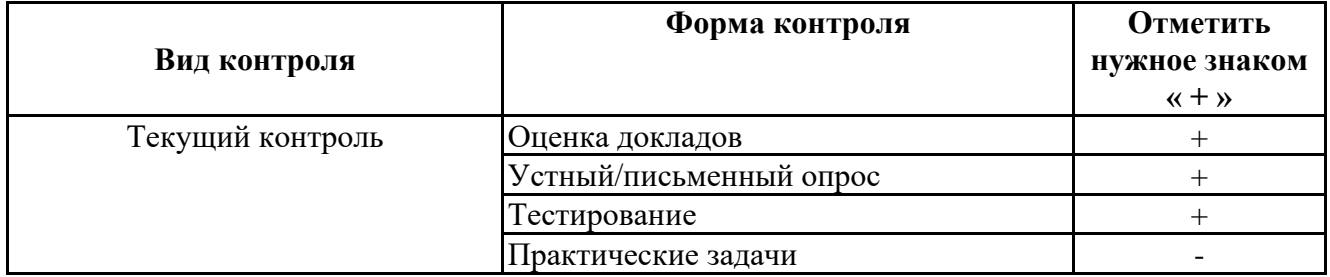

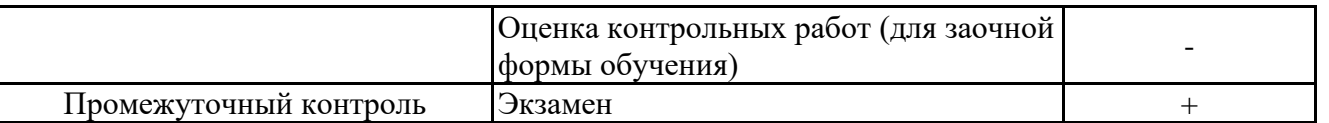

**Порядок проведения мероприятий текущего и промежуточного контроля определяется Методическими указаниями по основной профессиональной образовательной программе высшего образования, утвержденными Ученым советом ФГАОУ ВО СГЭУ, протокол № 9 от 31.05.2022г.; Положением о балльно-рейтинговой системе оценки успеваемости обучающихся по основным образовательным программам высшего образования – программам бакалавриата, программам специалитета, программам магистратуры в федеральном государственном автономном образовательном учреждении высшего образования «Самарский государственный экономический университет».**

**6.2. Планируемые результаты обучения по дисциплине, обеспечивающие достижение планируемых результатов обучения по программе**

#### **Универсальные компетенции (УК):**

УК-2 - Способен управлять проектом на всех этапах его жизненного цикла

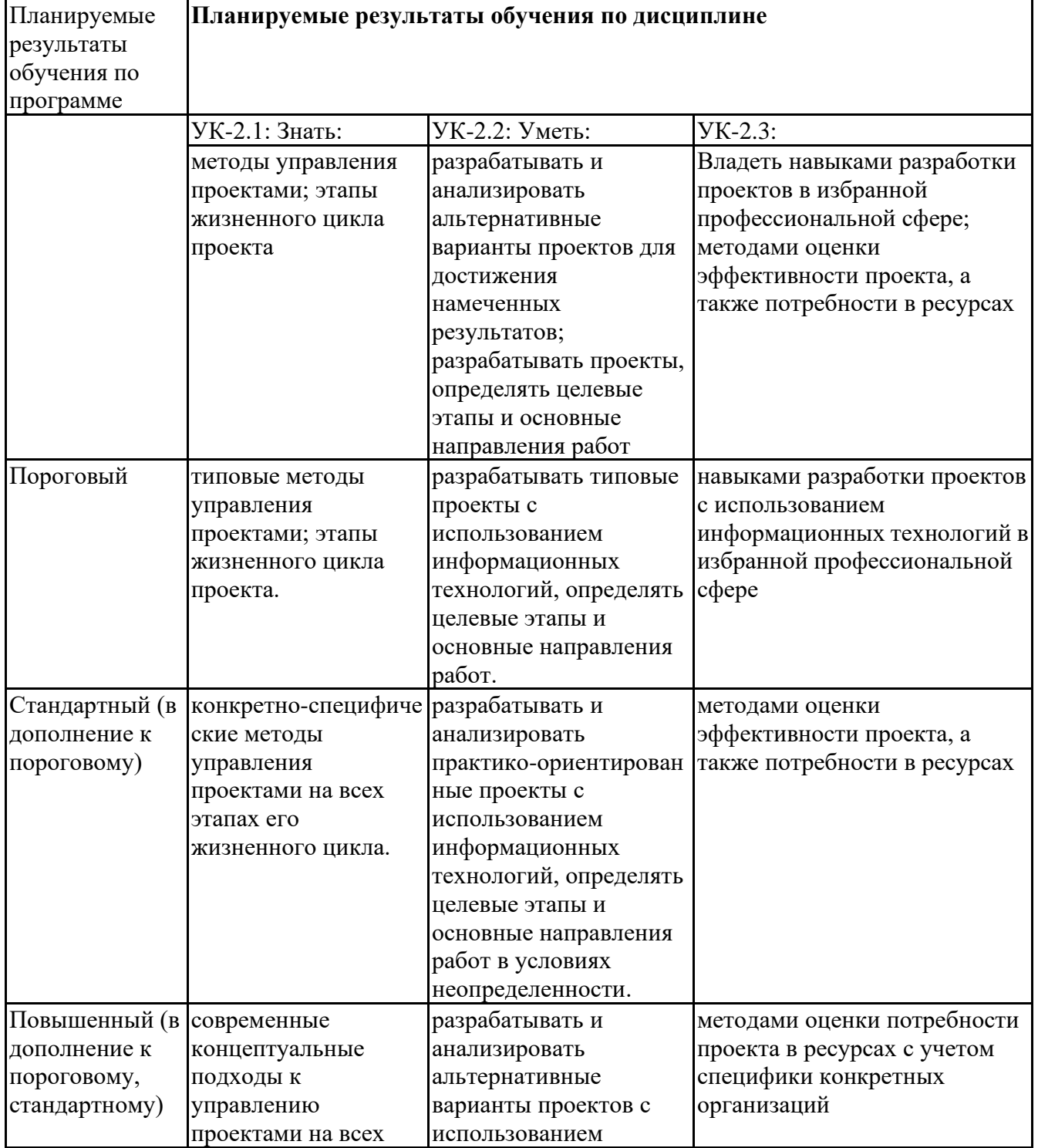

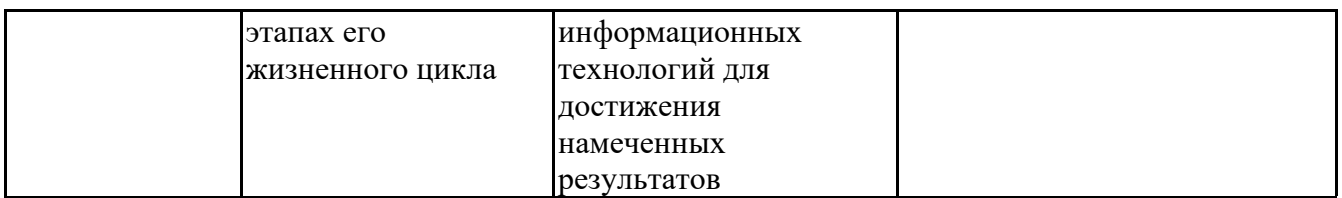

## **Профессиональные компетенции (ПК):**

ПК-1 - Способен обеспечивать финансово-экономическую подготовку проектов, в том числе проектов государственно-частного партнерства, включая финансовую модель

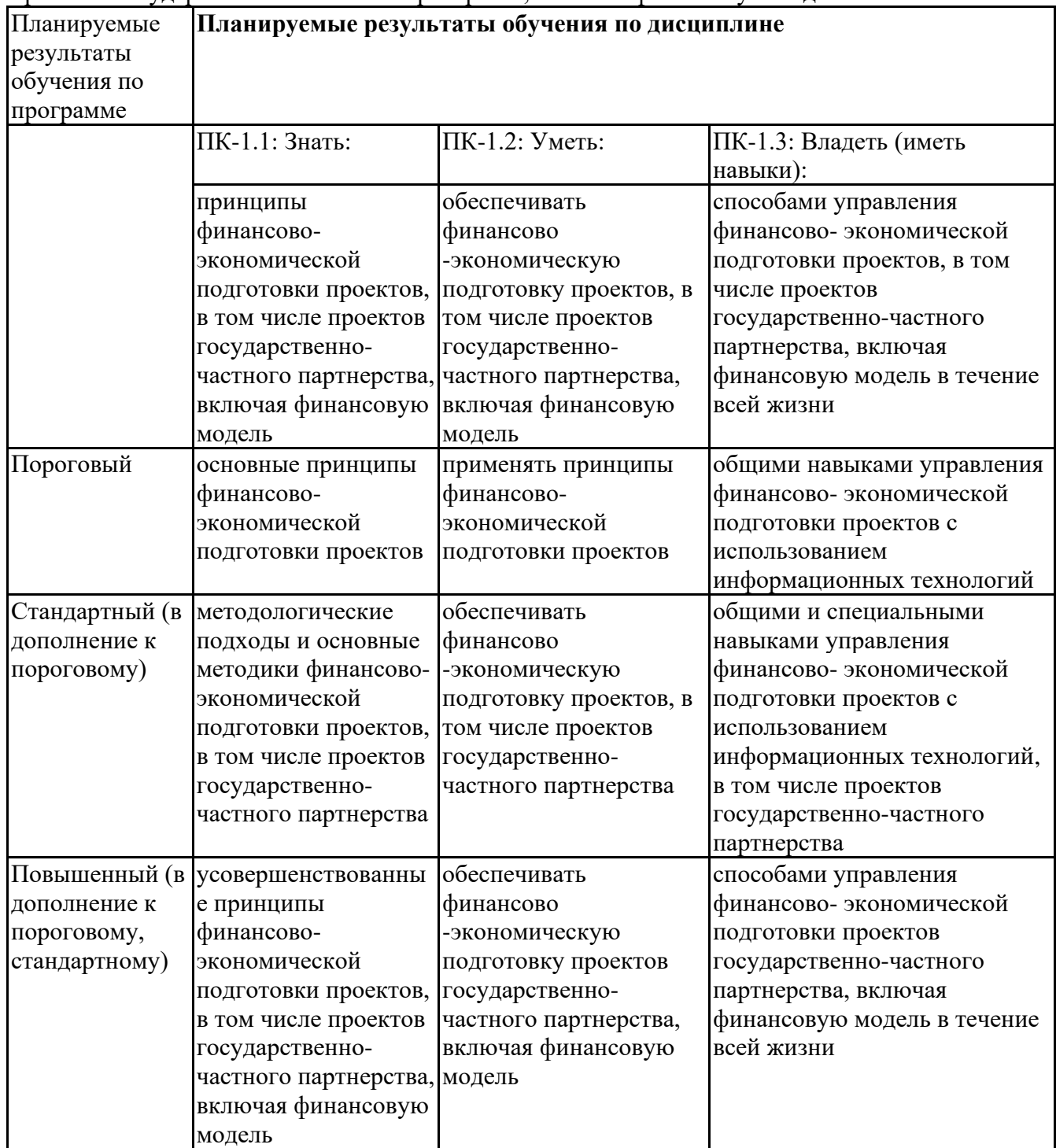

ПК-3 - Способен обосновывать перспективные направления научных исследований, обобщать и публично представлять научные результаты в процессе инициирования и планирования проекта государственно-частного партнерства

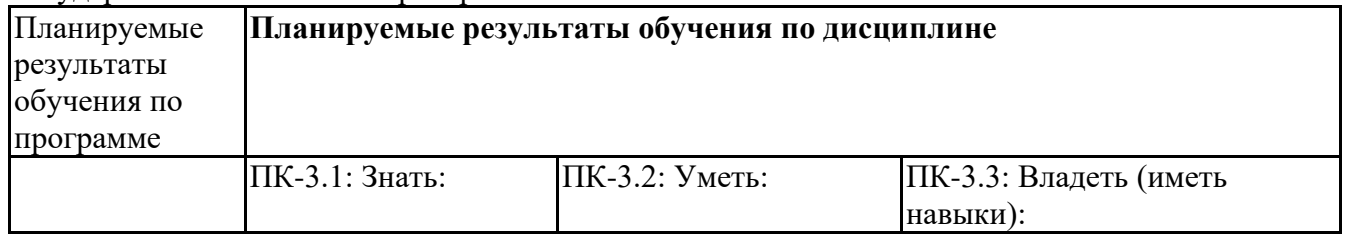

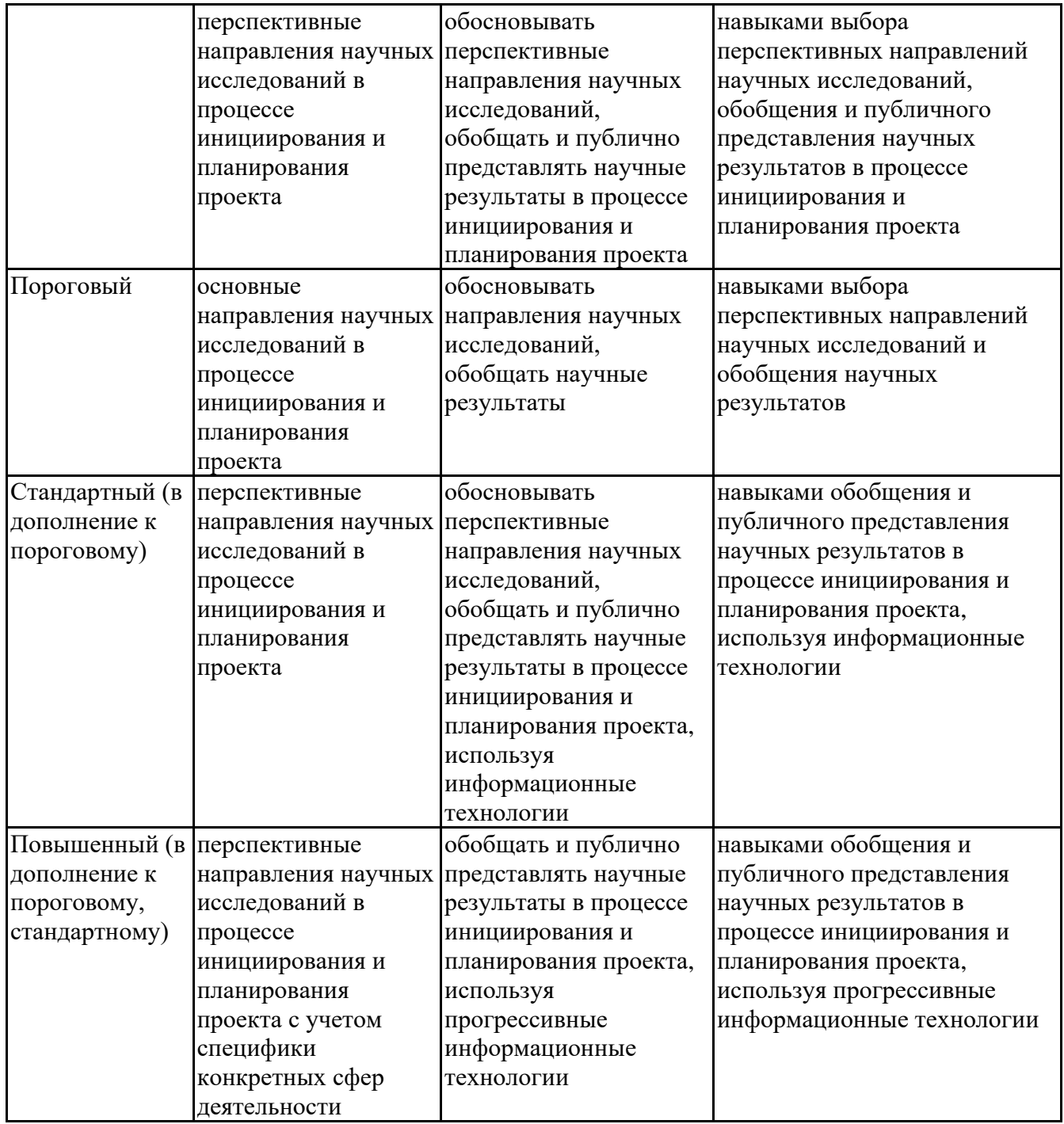

# **6.3. Паспорт оценочных материалов**

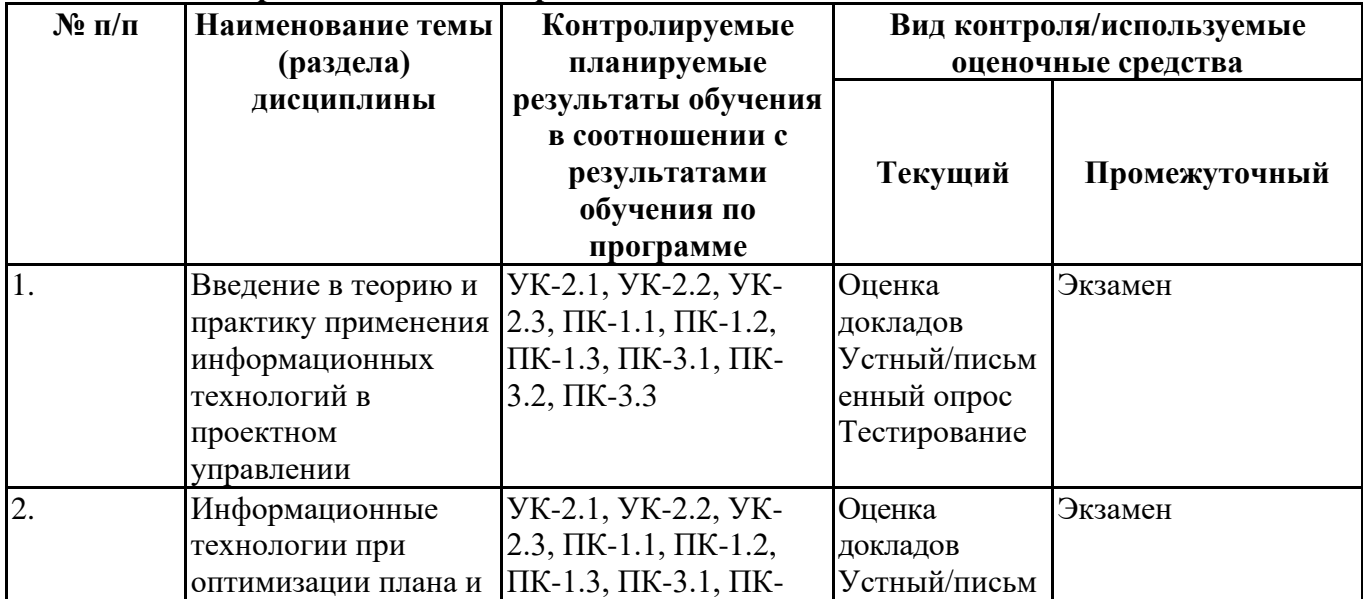

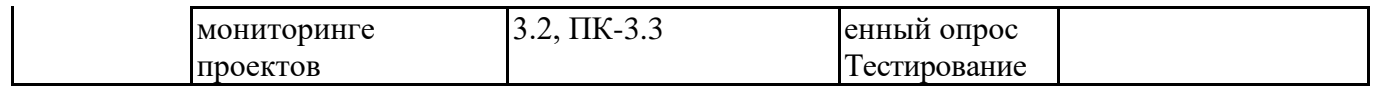

# **6.4.Оценочные материалы для текущего контроля**

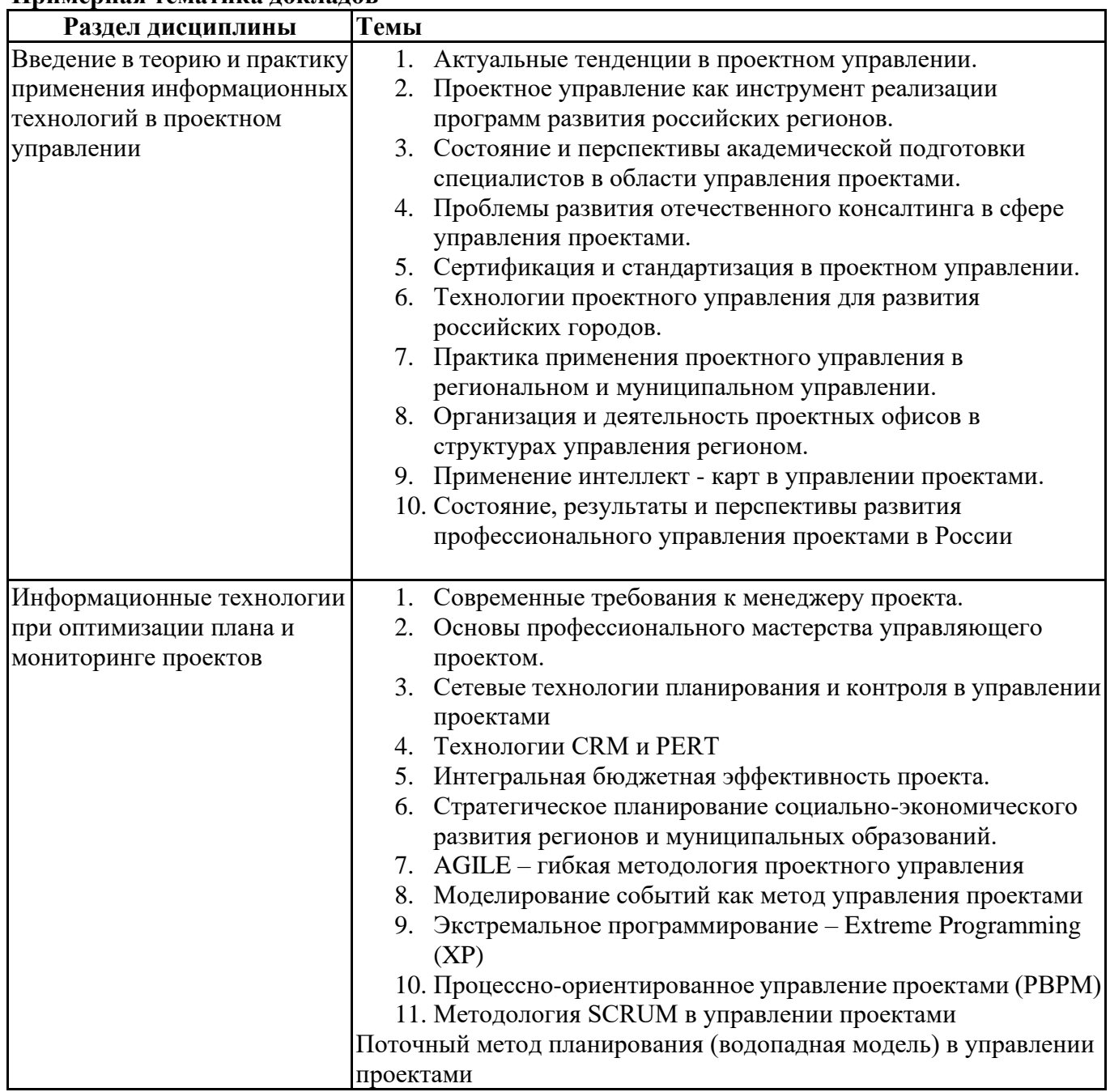

# **Примерная тематика докладов**

# **Вопросы для устного/письменного опроса**

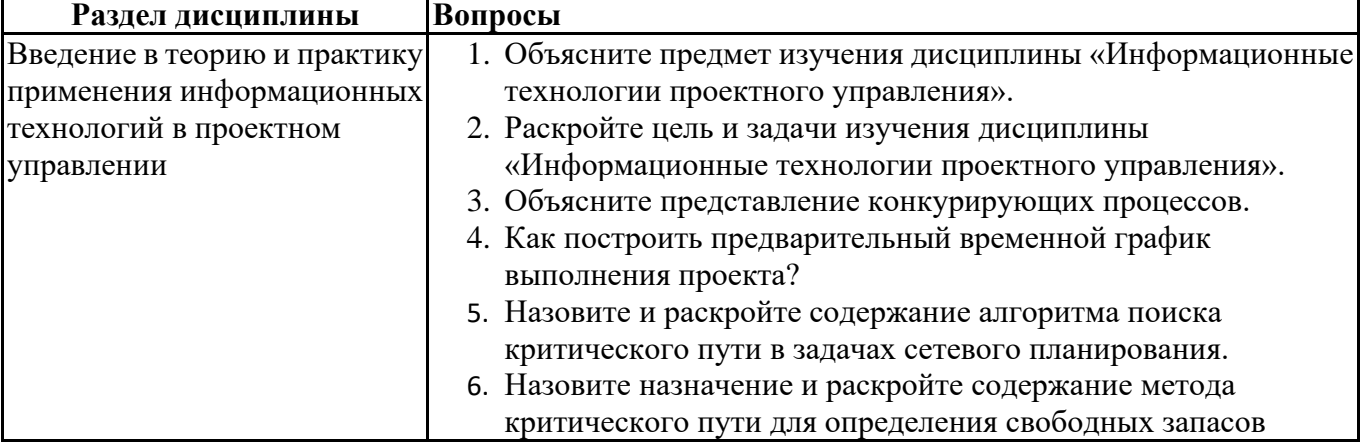

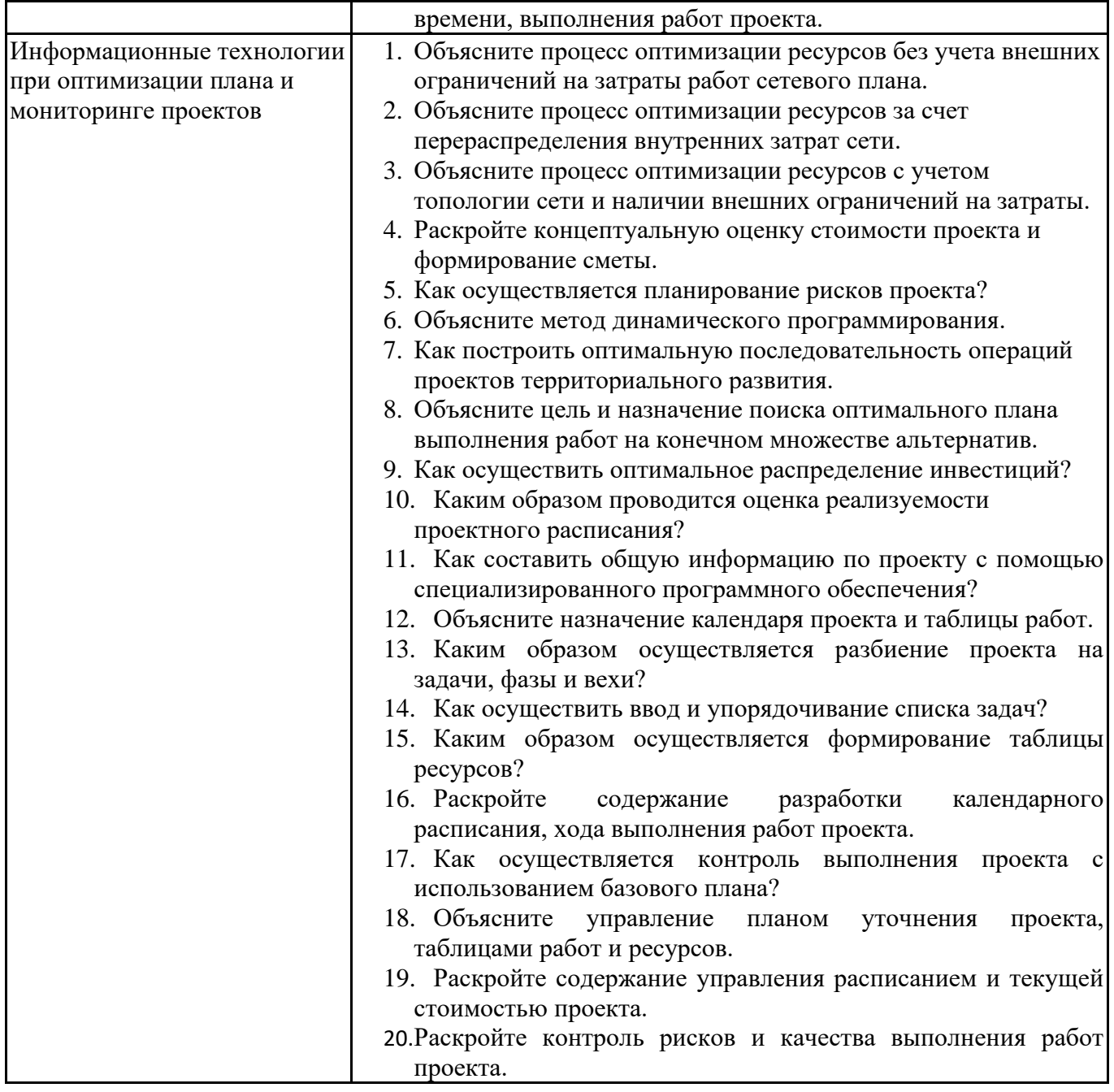

#### **Задания для тестирования по дисциплине для оценки сформированности компетенций (min 20, max 50 + ссылку на ЭИОС с тестами)** <https://lms2.sseu.ru/course/index.php?categoryid=1924>

1) Проектный офис это

- подразделение, которое помогает — облегчает процесс административного управления проектами

- подразделение, которое помогает — облегчает процесс подготовки производства

- подразделение, которое помогает — облегчает процесс обработки информации в проекте

- подразделение, которое помогает – организовать хозяйственное обслуживание проекта

2) Задачей управления проекта НЕ является:

- составление графика реализации проекта

- составление плана использования ресурсов проекта

- подбор команды исполнителей

- определение сроков выполнения проекта

3) Выберите понятие: программа проектов

- совокупность проектов, находящихся в компетенции одного центра ответственности

- группа взаимосвязанных проектов и различных мероприятий, объединенных общей целью и

условиями их выполнения

- комплекс взаимосвязанных мероприятий, предназначенных для - достижения поставленных целей с установленными требованиями к качеству результата в течение заданного времени и при установленном бюджете

4) На уровне стратегического планирования используются средства для ...

- календарно-сетевого планирования

- просмотра отчетов

- упрощенного доступа к проектным данным

5) Требования к механизму планирования включают:

- использование иерархической структуры ресурсов, временной анализ по методу критического пути, анализ рисков

- контекстную помощь, графические возможности, удобство доступа к данным

- защиту от несанкционированного доступа, удобство доступа и передачи информации, наличие функций OLAP

- предоставление доступа к данным, удаленным пользователями, оповещения и напоминания о работах

6) Задачами управления проектом являются:

- обеспечение контроля за финансированием

- обеспечение контроля за ходом потребления ресурсов

- планирование и учет рисков

- обеспечение контроля за расходом выделенных средств

7) Основными составляющими процесса управления риском не является:

- анализ и оценка риска
- планирование расходов в чрезвычайных обстоятельствах
- создание резервов на случай чрезвычайных обстоятельств

- сетевое планирование

8) Результатом структурного планирования является:

- график загрузки ресурсов
- график потребления денежных средств
- сетевой график работ
- календарный план работ

9) При помощи какого представления можно выполнить перенос трудозатрат в сверхурочные?

- график ресурсов
- лист ресурсов
- диаграмма Ганта
- сведения о ресурсе

10) Выберите определение «Жизненный цикл проекта»

- набор последовательных фаз, количество и состав которых определяется потребностями управления проектом организацией или организациями, участвующими в проекте

- получить точное и полное расписание проекта с учетом работ, их длительностей, необходимых ресурсов, которое служит основой для исполнения проекта

11) Что служит вертикальной осью диаграммы Ганта:

- перечень ресурсов
- длительности задач
- перечень задач
- длительность проекта

12) Выберите виды активностей, которые в большей степени отвечают понятию проект:

- поиск и подбор персонала

- вывод нового продукта на рынок
- внедрение информационной системы автоматизированного документооборота
- ежегодное формирование бюджета

13) Выберите виды активностей, которые в большей степени отвечают понятию процесс:

- поиск и подбор персонала
- вывод нового продукта на рынок
- внедрение информационной системы автоматизированного документооборота
- контроль бюджета

14) В Microsoft Project матрица отслеживания требований проекта включает следующие обязательные сведения:

- Код требования
- Описание требования
- Цели и задачи проекта (этапа проекта)
- Длительность проекта (этапа проекта)
- Ответственный
- Приоритет

15) Выберите из списка критерии детализации в Структурной декомпозиции работ:

- возможность оценки параметров работы
- установление сроков работы
- возможность контроля выполнения работы
- возможность назначения ответственных
- определение стоимости работы

16) Логическая связь, при которой для начала последующей работы необходимо окончание предыдущей работы:

- финиш-старт
- старт-старт
- финиш-финиш
- старт-финиш

17) Укажите последовательность действий разработки расписания:

определить состав операций проекта

определить взаимосвязи операций проекта

определить требуемые для выполнения операций ресурсы

оценить длительности операций проекта

18) «Метод критического пути» построен на анализе:

- вероятностных параметров длительностей задач лежащих на критическом пути
- вероятностных параметров стоимостей задач
- расписания задач
- вероятностных параметров стоимостей задач лежащих на критическом пути

19) Оперативное управление состоит в следующих регулярных действиях:

- сопоставление фактического графика работ с плановым
- указания исполнителям
- сбор данных о выполнении работ

- анализ затрат

20) Поле Стандартная ставка применительно к материальному ресурсу задает:

- стоимость за использование единицы соответствующего материала
- оптимальную стоимость материала
- предельно допустимый суммарный размер стоимости данного материала по проекту в целом
- стоимость, выделенную на данный вид материала

21) Моделирование проектов в Microsoft Project HE позволяет решить следующую задачу:

- рассчитать инвестиционную привлекательность проекта

- рассчитать бюджет проекта и распределение запланированных затрат во времени

- рассчитать распределение во времени потребностей проекта в основных материалах и оборудовании

- определить оптимальный состав ресурсов (людей и механизмов) проекта и распределение во времени их плановой загрузки и количественного состава

22) Открытость финансовой модели проекта - этот отличие компьютерной модели:

- Алванта

- Альт-Инвест
- Microsoft Project

23) Зависят ли резервы управления от сметных резервов:

- да

- нет
- зависят, но при определенных обстоятельствах

24) Для фиксации в плане проекта контрольных точек, в которых происходят важные с точки зрения управления проектом события, используются:

- связи между задачами
- ограничения

-вехи

- контрольные сроки

25) Дата, позже которой задача не может быть завершена, наличие которой не влияет на процесс планирования, но отображается при помощи специальных индикаторов:

- фаза
- крайний срок
- Bexa
- суммарная задача проекта
- ограничение

26) В Microsoft Project для установки режима планирования по умолчанию необходимо указать выбранный режим в строке:

- задача
- вид
- состояния

28) Фиксированная стоимость задачи вводится при помощи:

- таблицы Ввод диаграммы Ганта в столбце Фиксированные затраты
- представления Использование задач в поле Фиксированные затраты
- окна сведений о задаче в поле Фиксированные затраты
- таблицы Затраты диаграммы Ганта в столбце Фиксированные затраты

#### 6.5. Оценочные материалы для промежуточной аттестации

#### Фонд вопросов для проведения промежуточного контроля в форме экзамена

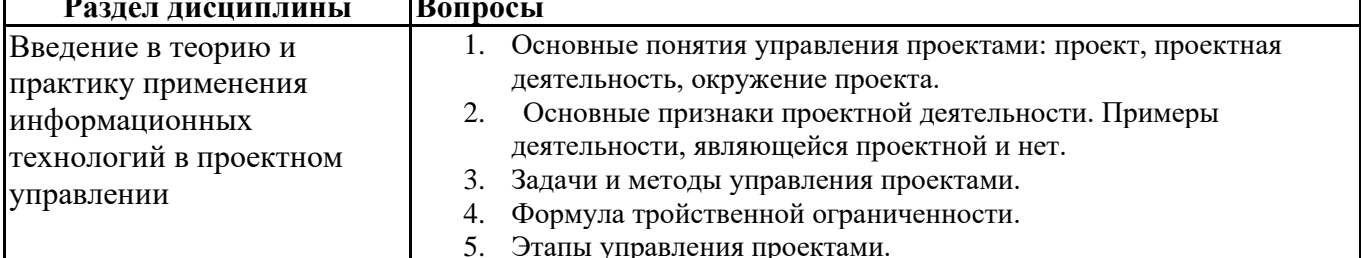

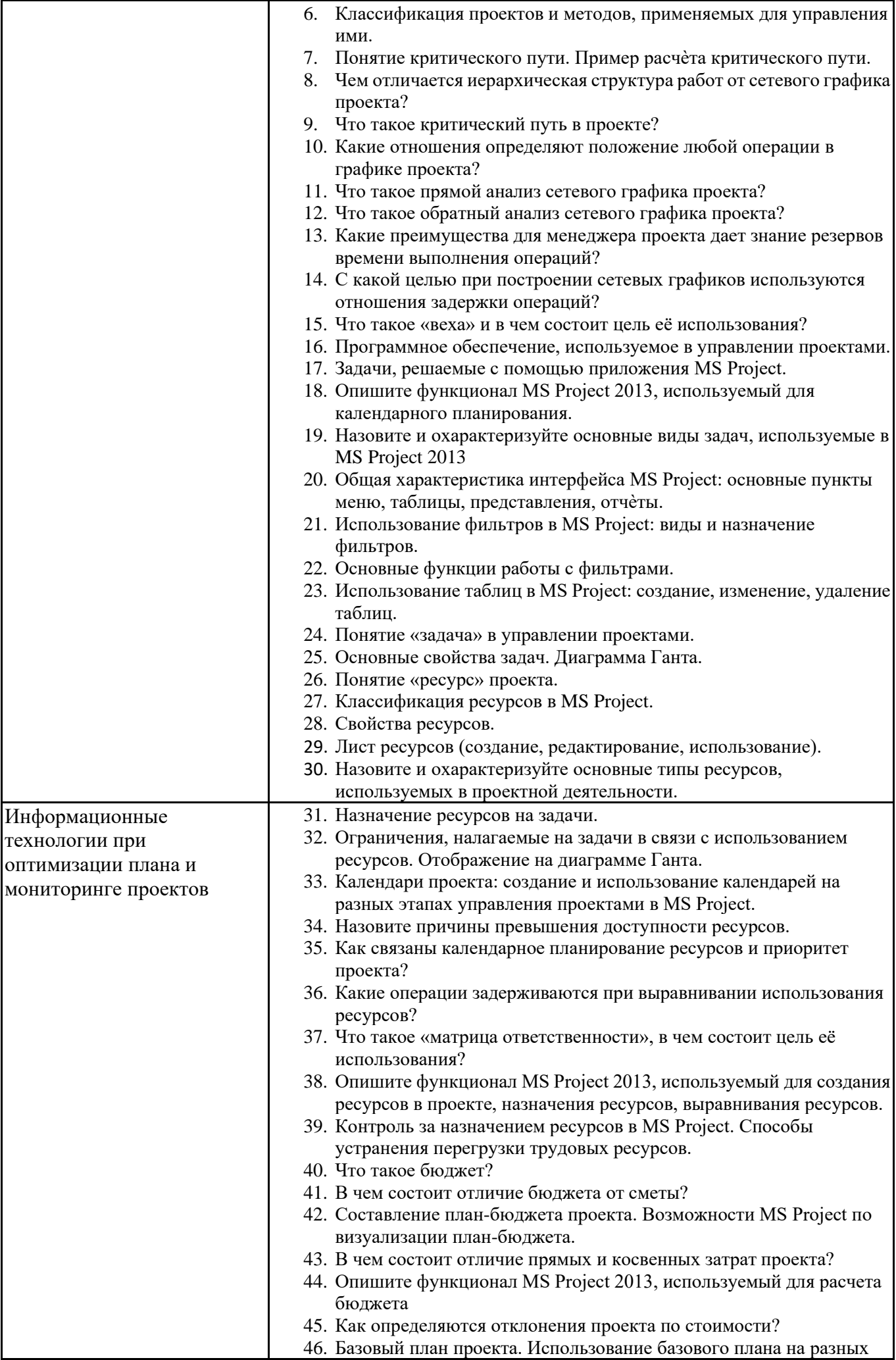

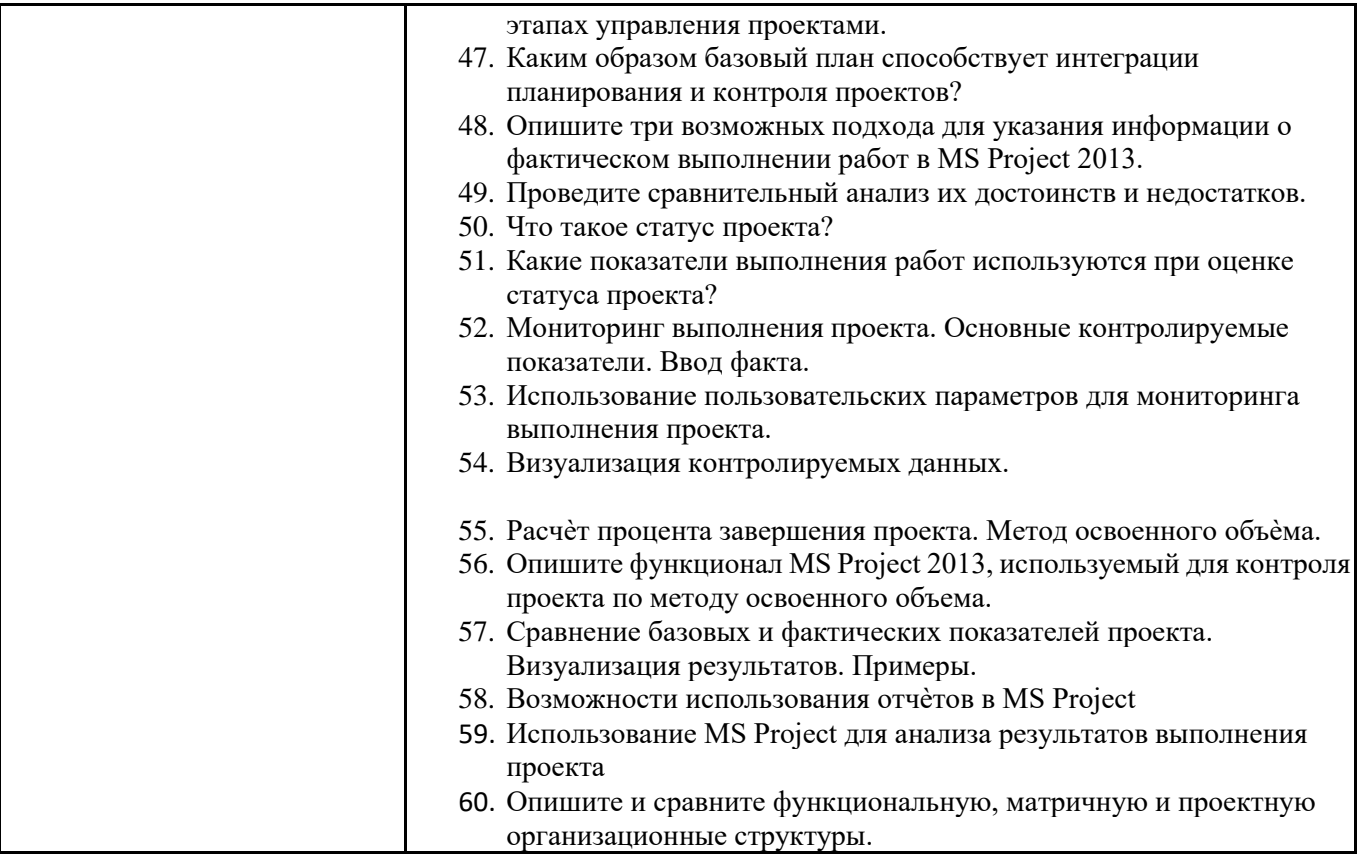

# **6.6. Шкалы и критерии оценивания по формам текущего контроля и промежуточной аттестации**

## **Шкала и критерии оценивания**

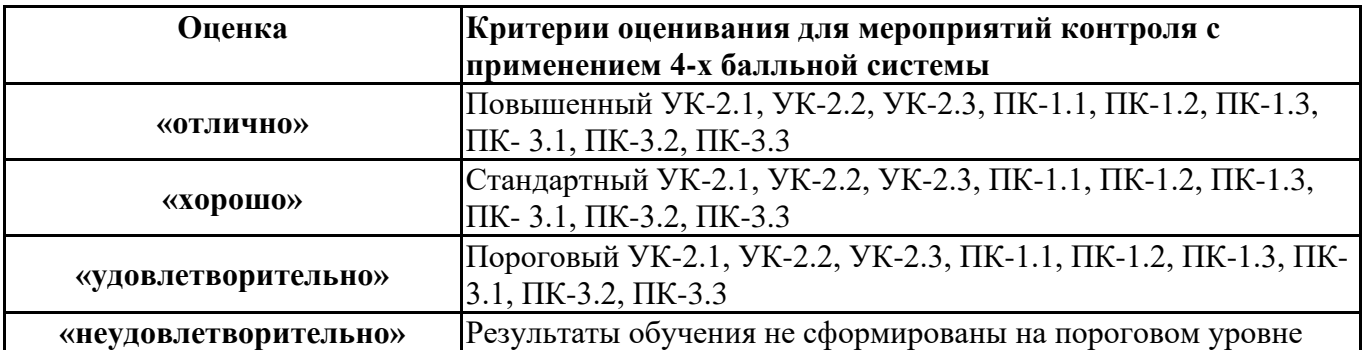